$\overline{L_{\circ}}$ =60cd/m<sup>2</sup> **ifference thresholds** WDN\_WN 30 5s A; pot3  $\Delta L = [A_1 + A_3 \cdot L]$ R. N.H.H. KARA  $x = log L$ 

UE400-1A 1

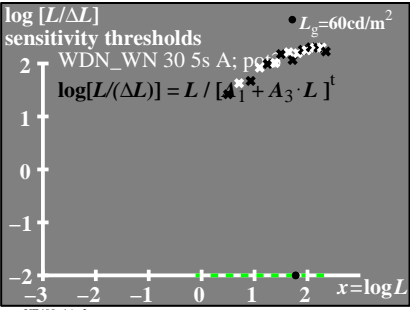

UE400−1A\_2

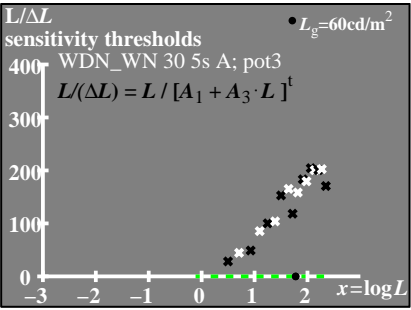

UE400-1A 3